**462 x 205 mm 452 x 195 mm**

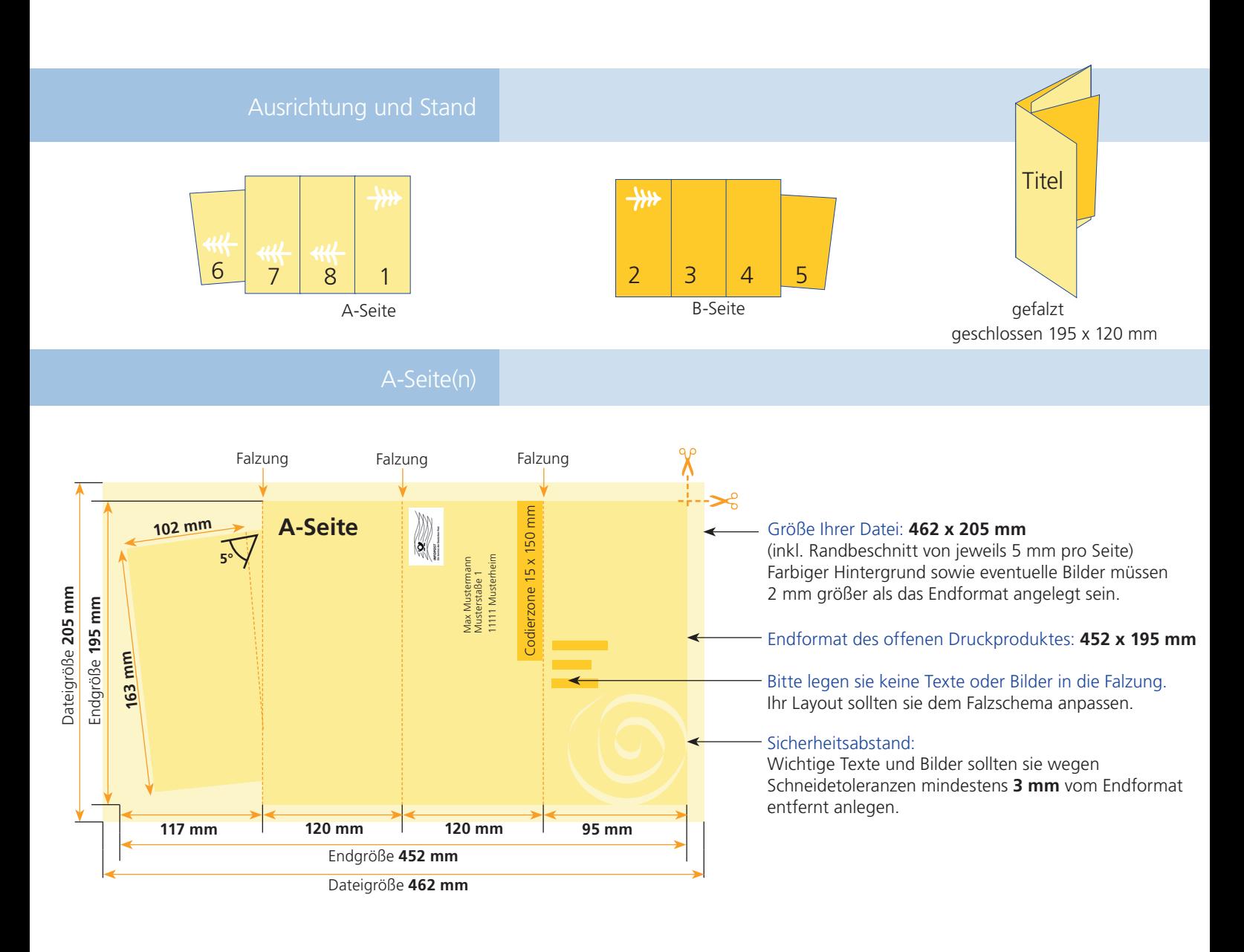

## B-Seite(n)

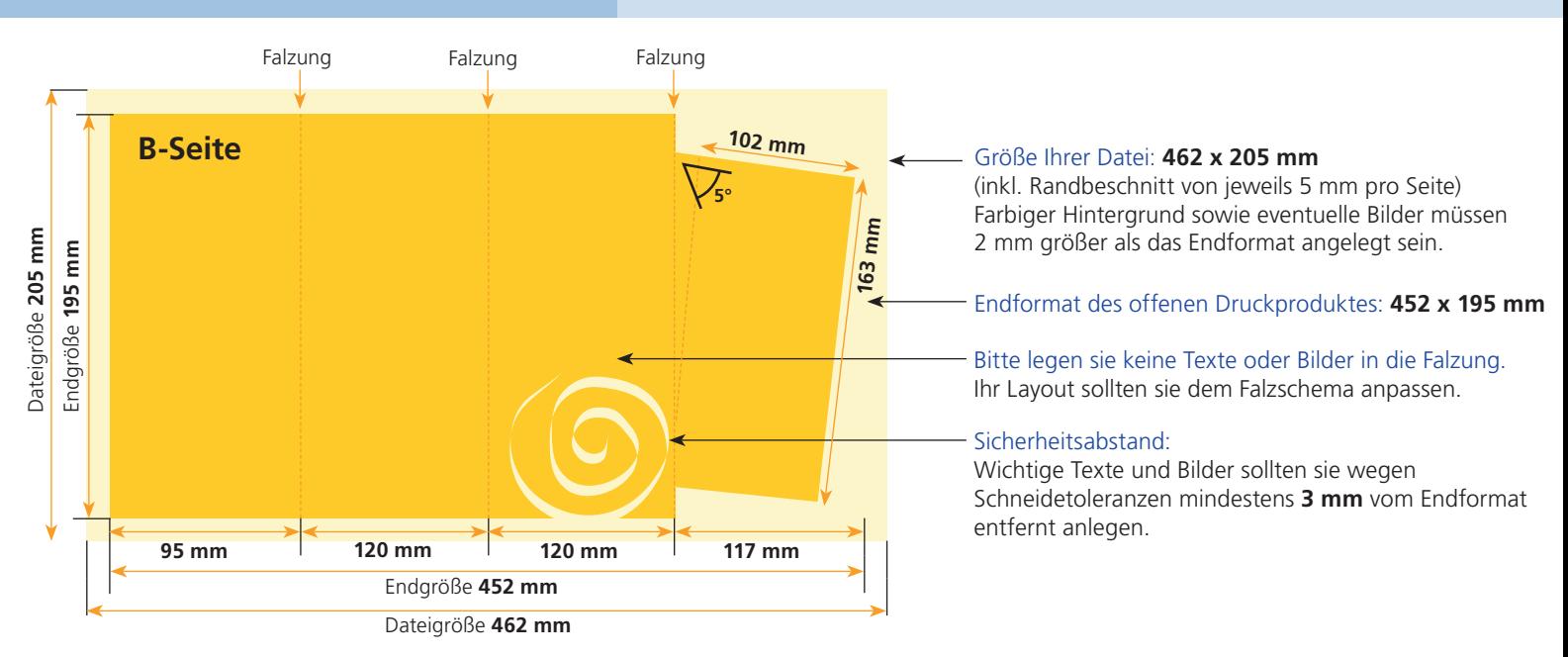

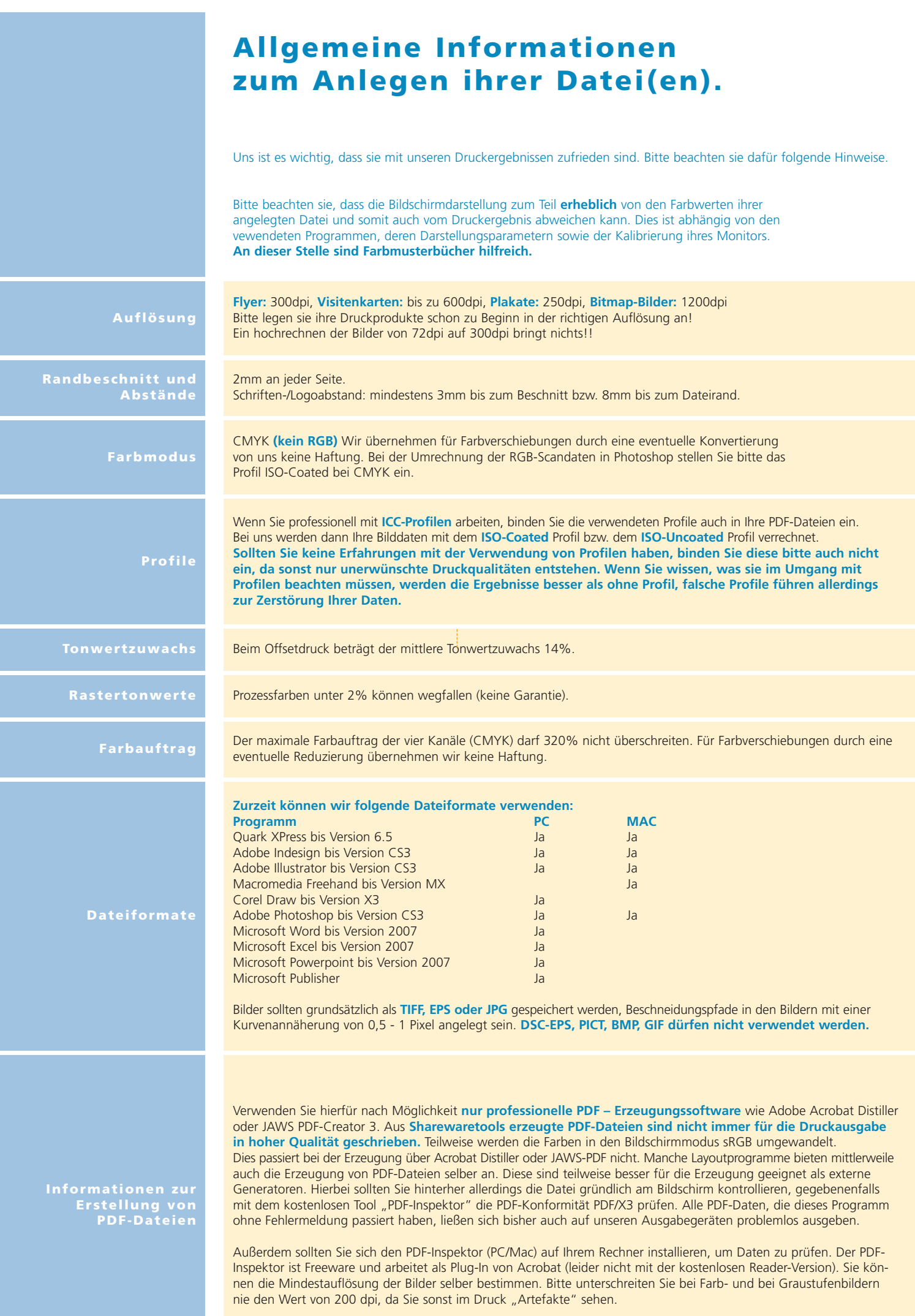